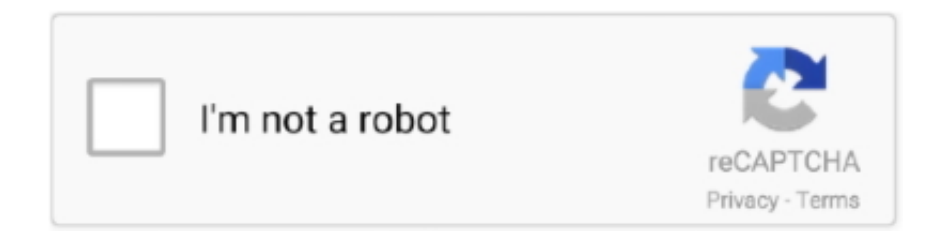

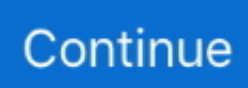

## **Install User Manager On Mikrotik Win Box**

Eine MS Windows program called winbox provides a graphical user interface for configuration and RouterOS Monitoring, but RouterOS also provides access via FTP, Telnet and Secure Shell (SSH).. This Privacy Statement is intended to help you understand what information your company, its subsidiaries and his house global brands (ed We, or our, we) collect, why we collect it and what we thus machen.. Reply according to their need for the steps over Gerry July 23, 2017 to: am Mikrotik RB941 -2nD- TC HAP Lite SOHO Router Can I ask you a question, sir, this router is to play well for online.. Please visit for more information or for concerns or complaints regarding video content on Yahoo network of properties that are available to the registry.. They can add as many users as you want and can bandwidth the package carefully zuweisen.. We start by creating user management profiles instead of doing them manually Personally, I prefer to use the following scripting rules.. 8 MB download and upload, but by Mikrotik, i only get 3MB download and 7 9MB upload.. Keep me please, I serious Reply Delete shadi Nassif August 30, 2017 at 06:25 Hi, how to set up users to limit just one month Reply Delete blogger September 25, 2017 at 06:39 Quantum Binary signal Professional trading signals to the phone daily geliefert.

Reply docaustyne April 20, 2017 to 04 : 15:00 I have configured my microscope and had trouble, my ISP gives me MB but the access is browsing through my microtik, i can only 2-3MB Max, the speed test for my ISP is directly 9.. Create a PREROUTING Level Control to Connect to YouTube and then Create Routing for Connection to the desired ISP.. User Manager New Sudah Bisa Diakses, Tp Radius Server New, Celebrates Failed Push to DHCP Masih Belum Berungsi Log Monitor New.

## **install user manager mikrotik**

install user manager mikrotik, install user manager mikrotik rb951ui-2hnd, install user manager mikrotik hap lite, install user manager mikrotik rb750r2, install user manager mikrotik rb1100, install user manager mikrotik rb450g, install user manager mikrotik rb750, install user manager mikrotik rb750gr3, cara install user manager mikrotik, cara install user manager mikrotik rb941, setup user manager mikrotik, cannot install user manager mikrotik

## **install user manager mikrotik hap lite**

## **install user manager mikrotik rb750r2**

e10c415e6f